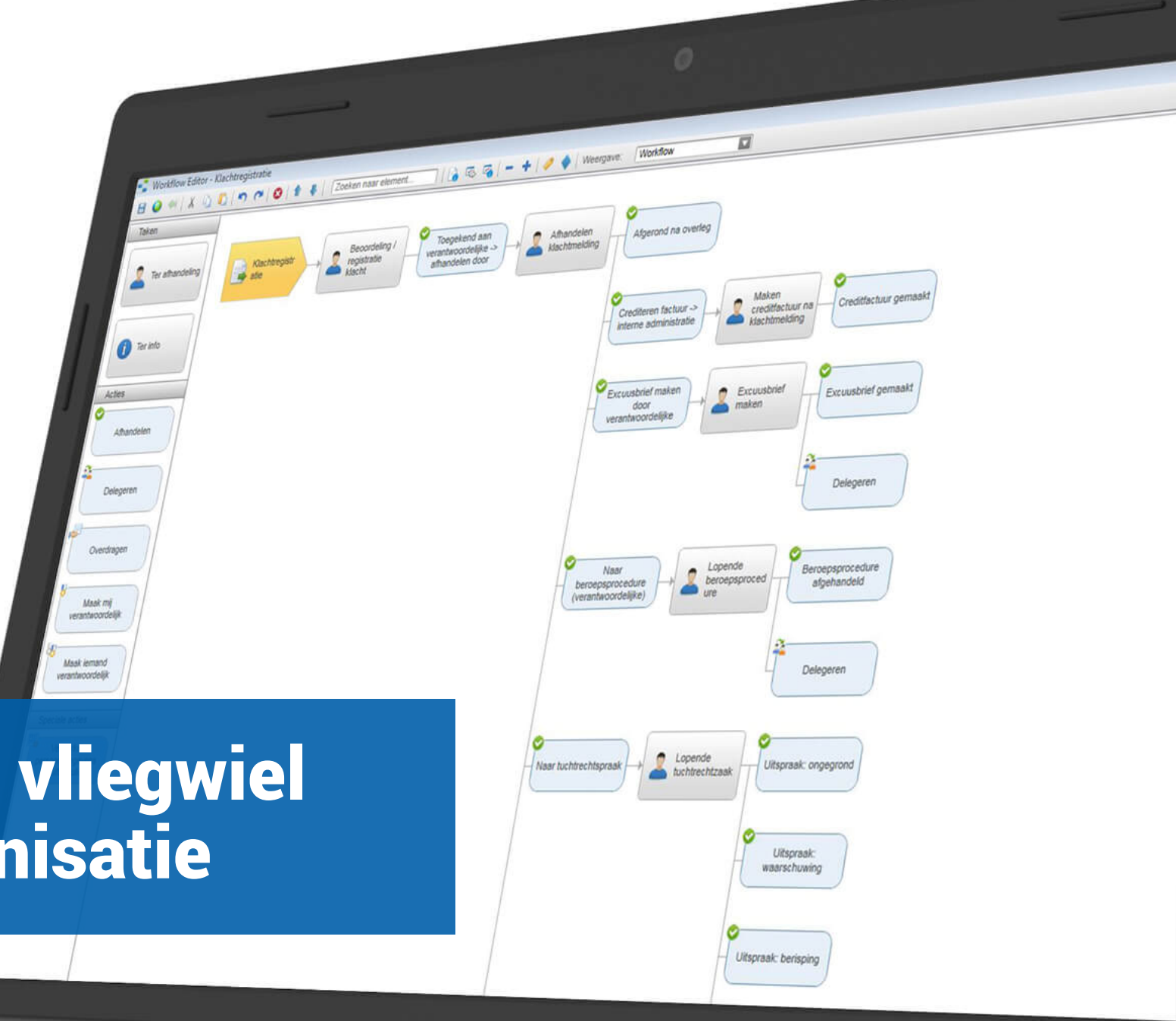

### Workflows als vliegwiel van je organisatie

 $-$ 

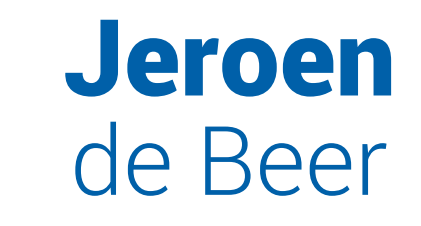

Procesbeheerder

Milo van Rees

Procesbeheerder

# Agenda

Denk in processen

Tekenen & bouwen

Workflowinrichting en voorbeelden

Planoton

 $(fw)$ 

**BETANICS** 

Berwhy

PRINOIKA

**Nik FiN**  $I$ 

 $+$ pp<sub>7</sub>

 $\mathbb{I}_{n,k\pm r}$ 

 $\mp\omega$ Toolkit

 $* x_{12}$ 

Tips & Tricks

### Wat is AFAS Procesbeheer?

## Wij zijn onze grootste klant … wat betreft het gebruik van Profit

期

**RE** 

# Denk in processen

- Van nieuwsbrief tot schoonmaak
- Handelingen
- Basis is vaak hetzelfde

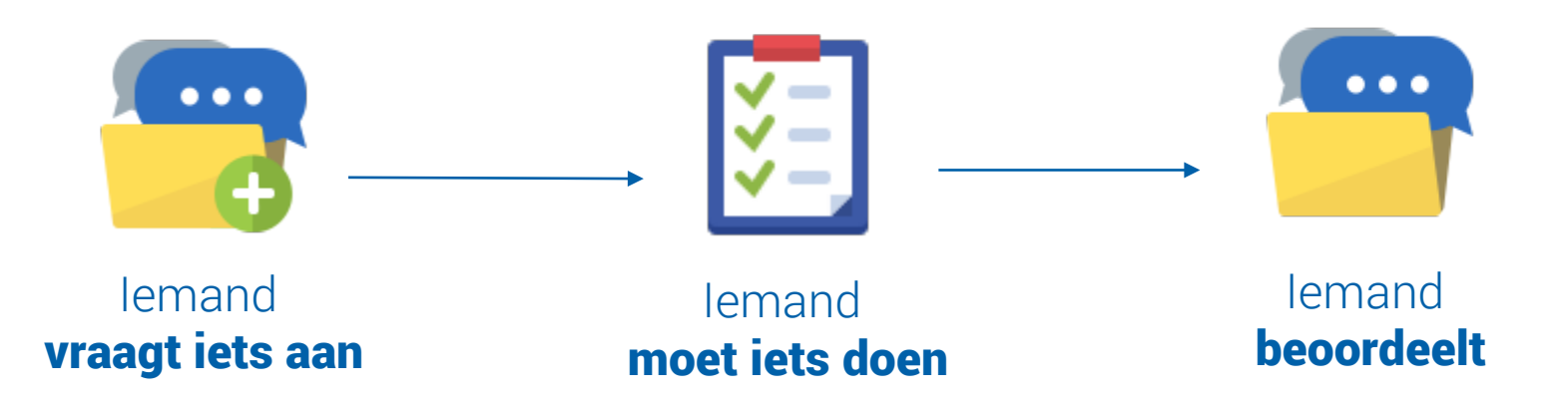

# Hoe begin je? Workflows bouwen

- Tekenen
- Simpel
- Ideale situatie
- Keuzes
- Ga de hort op

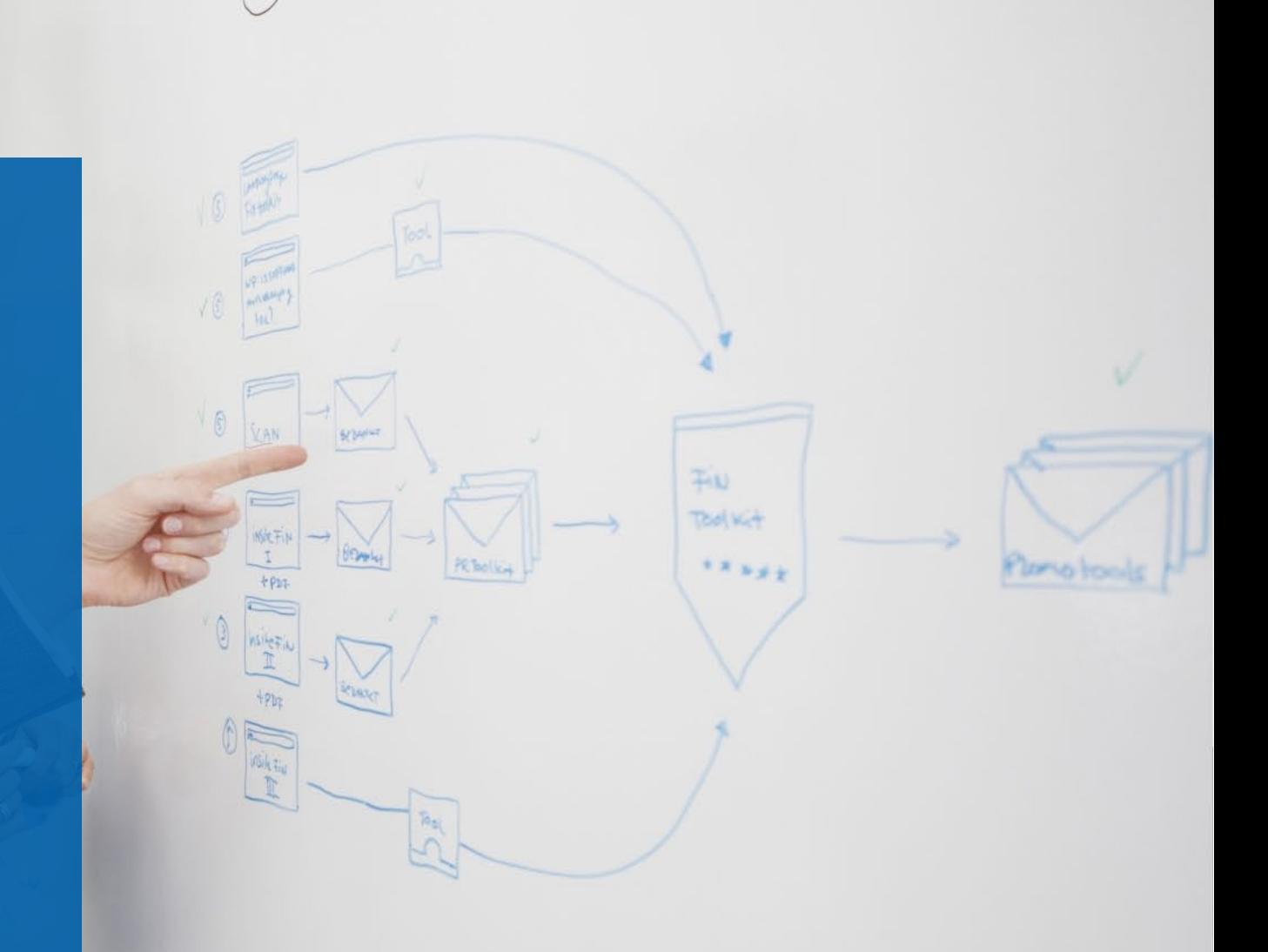

### Voorbeelden workflows

#### APB aanvraag

• Applicatiebeheer wijzigingen • 'Autorisatie'

#### Facilitaire dienst

- Schoonmaak
- Reparatie & onderhoud

#### Verlofaanvraag

- **Standaard**
- Automatische verlofregistratie

### Demo

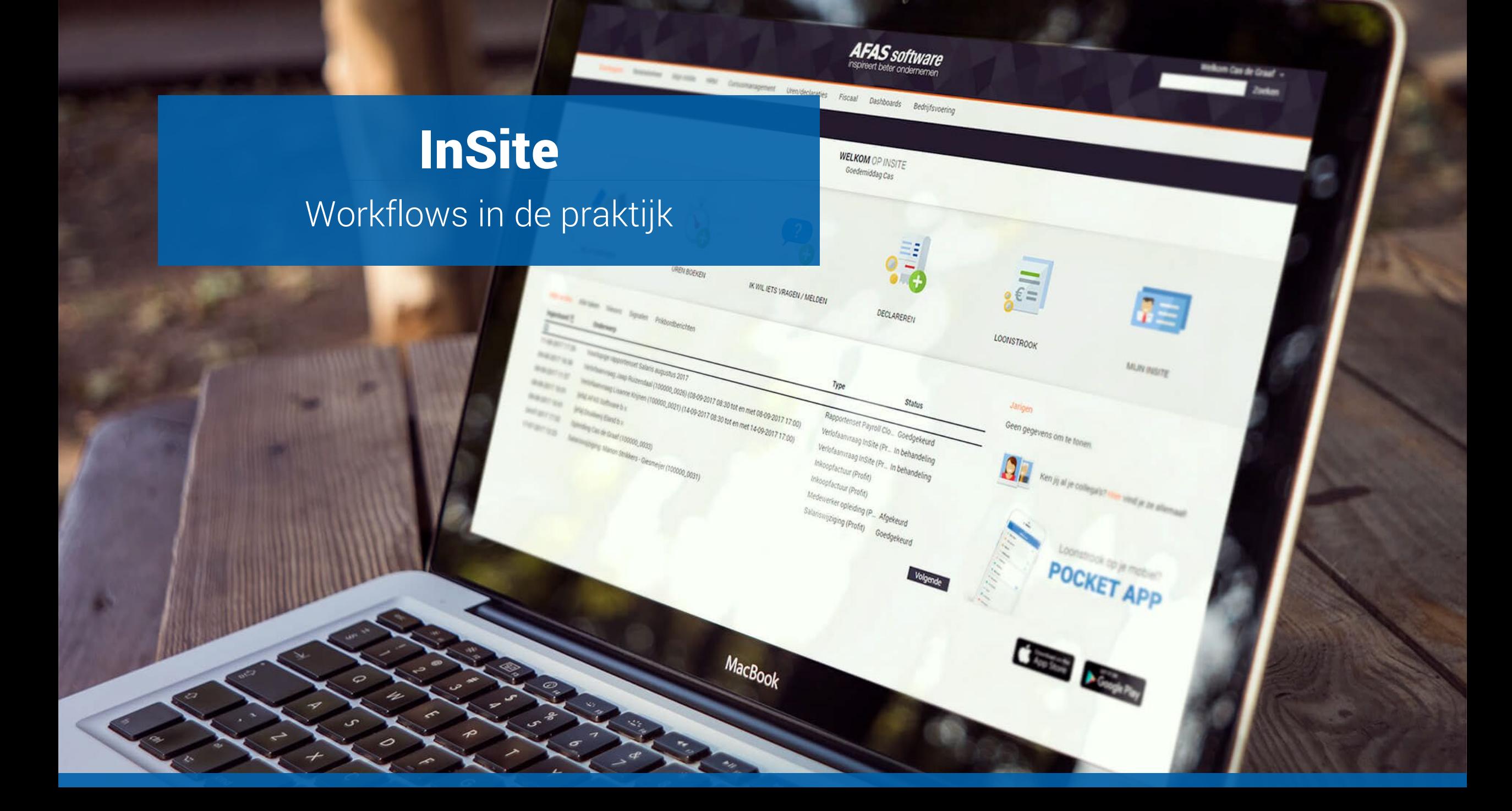

# Maak gebruik van dossierprofielen

Sneller werken en minder fouten maken

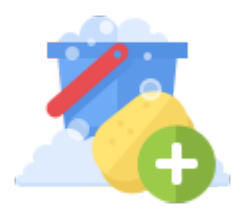

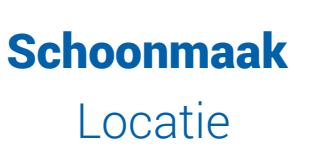

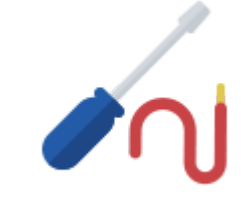

Schoonmaak Reparatie en onderhoud Locatie **Apparaat** 

### Demo

# Ons Proces

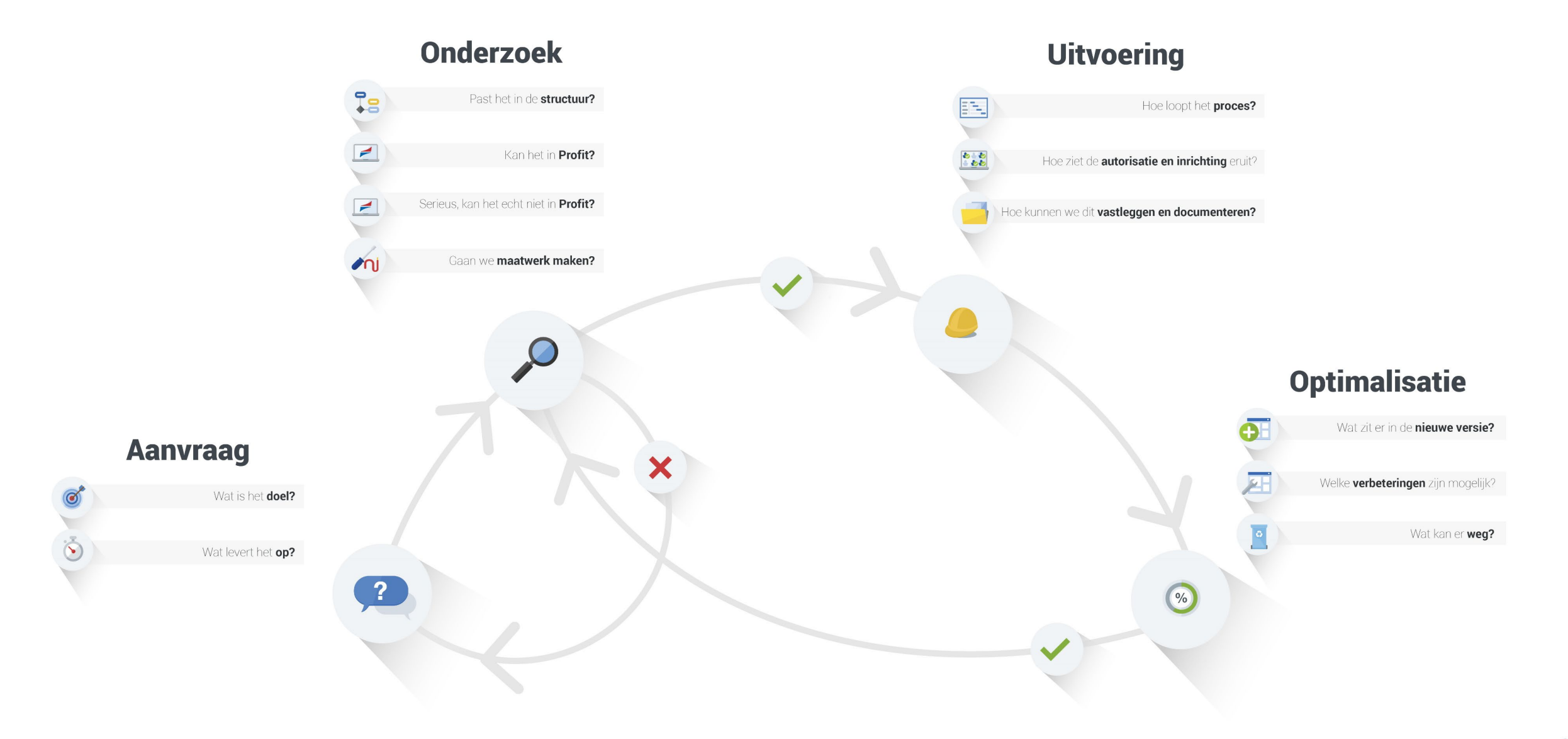

### Slim gebruik maken van statussen en taken

Bij wie ligt de workflow en wat moet diegene doen?

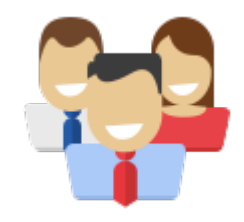

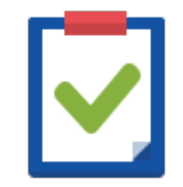

Status Taak Bij wie ligt de workflow? Wat moet er gebeuren?

Afd. Support Incident behandelen Klant Oplossing beoordelen Management Incident beoordelen

# Tips & Tricks

- Dossieritems insturen vanuit menu
- Overzichtelijke instuurpagina's
- Voorkommanagement
- Berichtsjablonen
- Reactiesjablonen

### Demo

# Wat kan er nog meer…

- Workflowcondities
	- Automatisch afhandelen
	- Zichtbaarheid acties
- Automatisch workflows starten
	- Vanuit een signaal
	- Vanuit een andere workflow

peciale acties Verwerken

persoonsgegevens

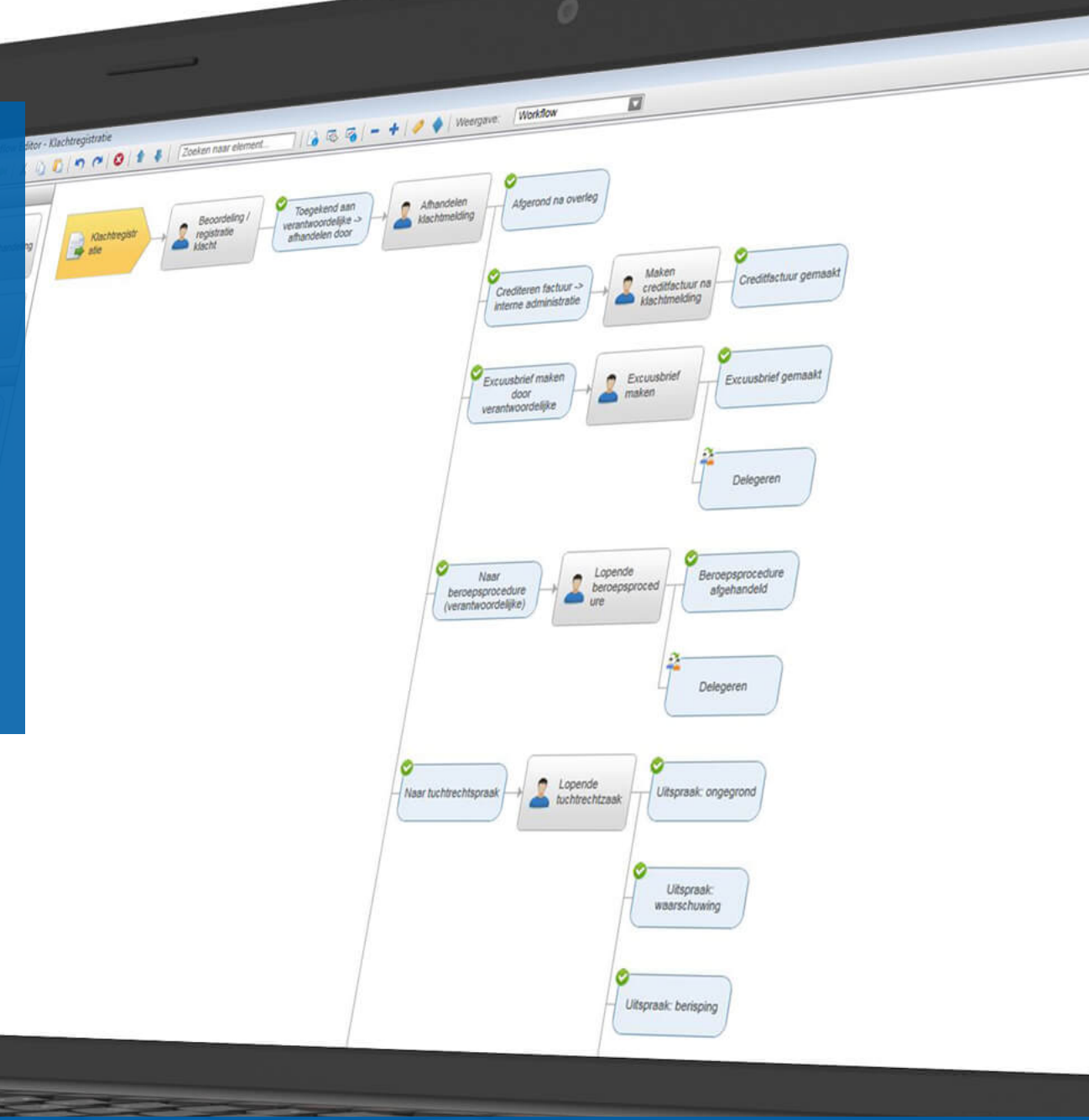

# Workflows uit signalen

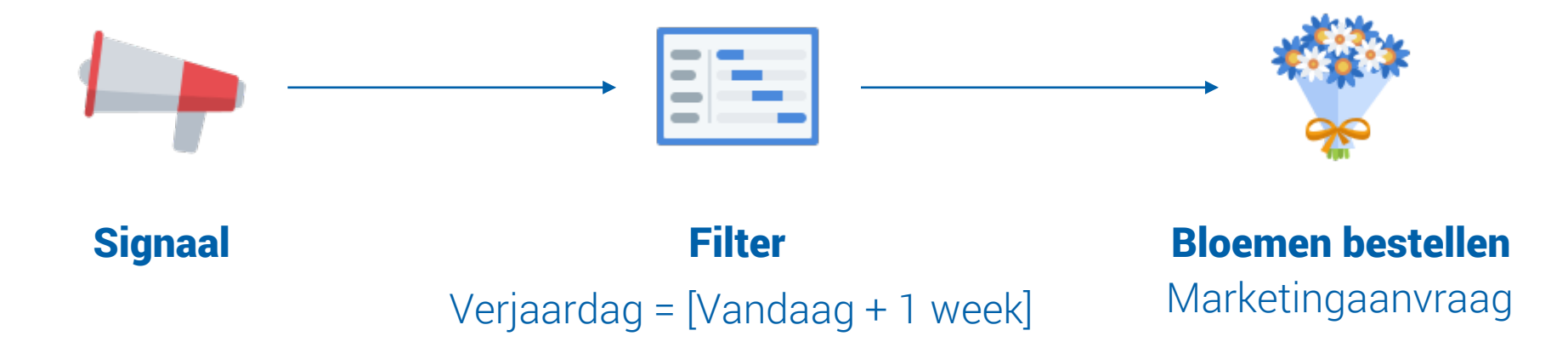

# Workflows uit signalen

- Bloemen bestellen jarigen
- Cursus zit vol
- Klant is 5 jaar klant
- Gebruikersgroep is leeg
- *Repeterende werkzaamheden*

# Workflows uit workflows

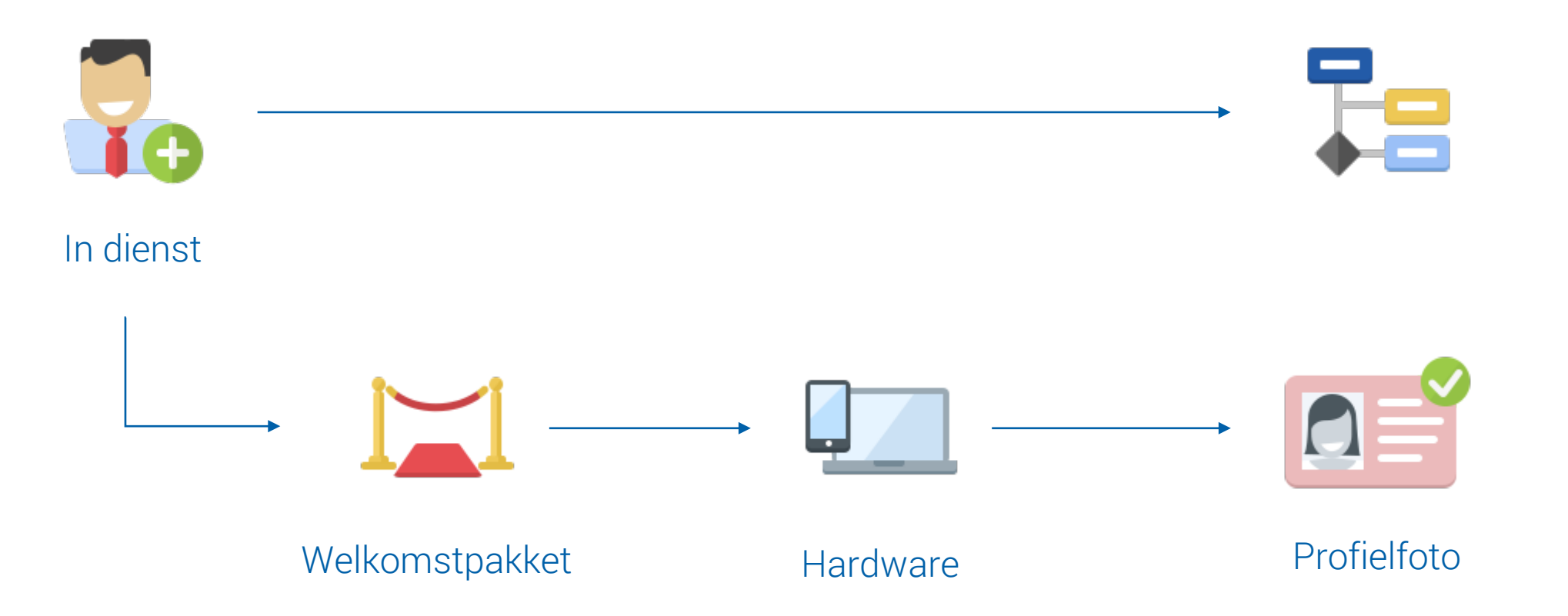

# Bedankt!

*Iedere dag een procentje beter!*

ANDANY H  $\begin{array}{cccc} 2&6&7&8&9&10&11\\ 2&6&7&8&9&10&11\\ 3&13&14&15&16&17&10\\ 4&20&21&22&23&24&25\\ 8&27&28&29&30&31 \end{array}$ ERRUARY  $\begin{array}{cccc} 6 & 3 & 4 & 5 & 6 & 7 \\ 7 & 10 & 11 & 12 & 13 & 14 & 1 \\ 8 & 17 & 18 & 19 & 20 & 21 & 2 \\ 9 & 24 & 25 & 26 & 27 & 28 \end{array}$ MAART 2014  $\begin{array}{cccc} 3 & 4 & 5 & 6 & 7 \\ 10 & 11 & 12 & 13 & 14 \\ 17 & 18 & 19 & 20 & 21 \\ \end{array}$ 24 25 26 27 28 2

> $\bullet$ ) in

**JER AFAS** 

. . .